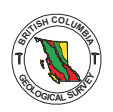

# **COALFILE**

### **By Candace E. Kenyon**

### **INTRODUCTION**

COALFILE is a computer-based data storage and retrieval system for coal exploration information. The system was implemented to provide a quick, efficient, and organized method for handling information contained in coal company assessment reports. COALFILE'S main objectives are to aid management tool both at a provincial and federal level. It provides a in promoting coal exploration in the Province and to act as a resource assure that a backup of exploration data exists. resource base for the scientific community and acts as a safeguard to

# **HISTORY**

Coal exploration greatly increased in **1978** when the moratorium **on** the issuance of coal licences was lifted. Due to increasing amounts of data, a decision was made in **1978** to computerize information from assessment reports and the British Columbia Ministry **of** Energy, Mines and Petrc'leum Resources entered into an agreement regarding data collection with the Institute of Sedimentary and Petroleum Geology in Calgary. British Columbia was to focus on computerizing coal quality data, while the federal government would collect geological data *(see* A. Matheson, this volume). Summus Resources, a consulting company from Alberta, initiated the COALFILE project and maintained it for three years. It then became an in-house project with a resident data base manager and support staff at the British Columbia Systems Corporation (BCSC).

#### **COMPUTER TECHNOLOGY**

Since the inception of COALFILE the data base has undergone three major system conversions. It presently resides on the mainframe at RCSC **on** the IBM **3081** Model **K** with an **MVS** operating system. Access to 'the mainframe is via an IBM **3270** remote terminal and small amounts of hard copy are BCSC high speed printers. done **on** a local IBM **3287** printer (Fig. **130);** batch **jobs** are output **on** 

The Master file is sequential; it consists of seven varyinq lenqth record types with a common index to link them. Records are grouped and sorted according to year and index numbers. Files are **on** disc sixrage and the IBM 'Wylbur' operating system is used to run batch PLI programs to basic utilities, such as moving files from tape to disc, file creation, maintain COALFILE. The wylbur command files or 'execs' provide access to backups, restoration, sorts, merges, and file deletions. They also

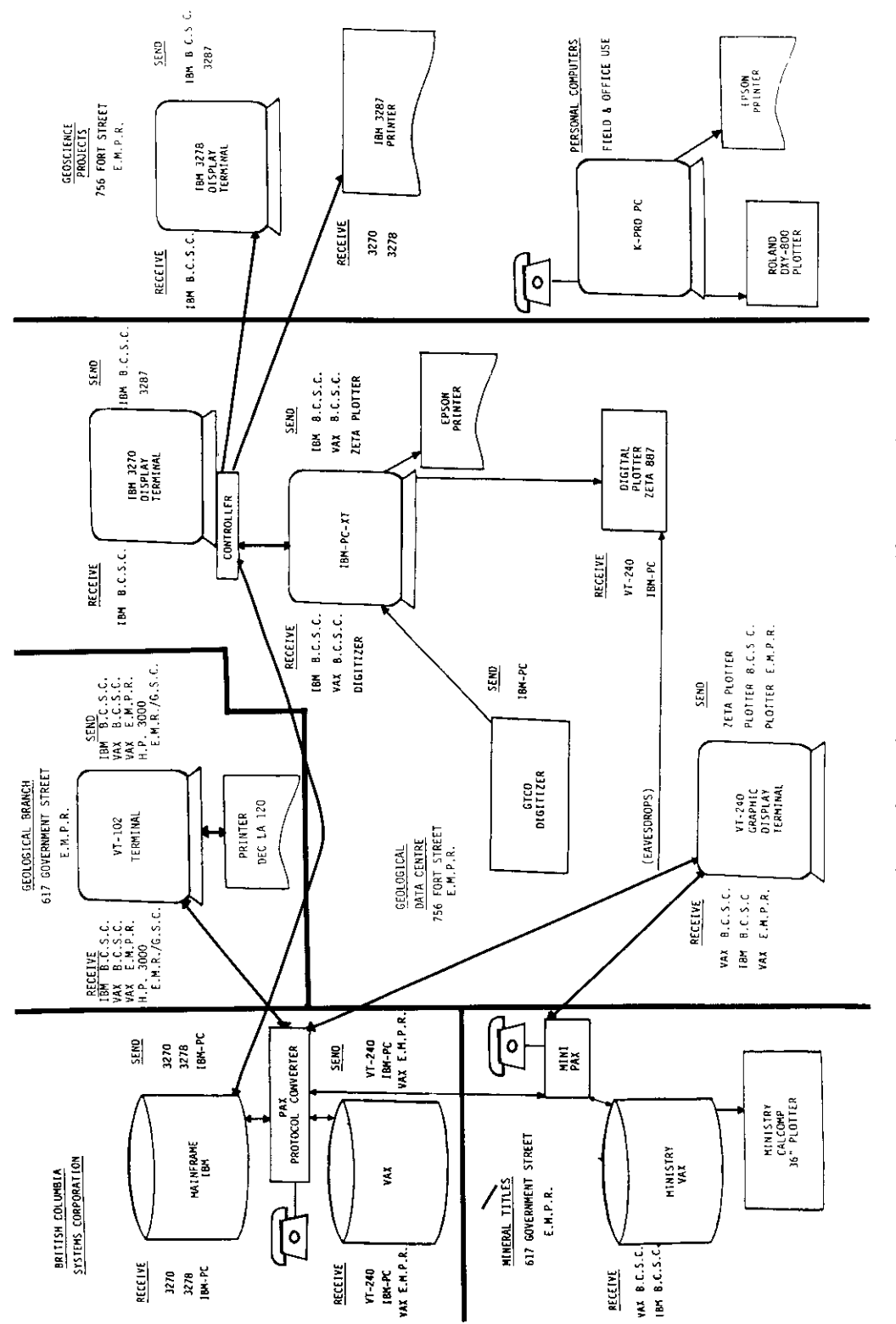

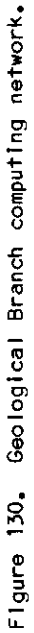

provide a means of loading data, doing corrections, retrieving specific data, producing files for plots and statistical uses, printing forms, problems encountered through a 'HELP' facility. defining program function (PF) keys, and providing an aid t.o deal with

The software packages, SPSS, APL, SASS, and Culprit, interpret and display the data in report of graphical format, such as pie charts, bar Virtual System (VS) Fortran which operates in Time Sharing Option (TSO) graphs, and histograms. A plotting program designed for the Ministry in foreground enables us to produce x, y coordinate plots of exploration data at any scale. Tectronics software allows preview capabilities **on**  the VT 240 (Fig. 130). Hard copy is presently done at BCSC.

multiple security levels. The system is RACF (Resource Access Control Facility) protected with

## **TYPE OF DATA**

Information is extracted from assessment reports submitted each year and coded **on** data entry forms. The data is keypunched to tape,, verified, and period from the date a company submits the report. Each report has as appended to the Master file. Data remains confidential for a three-year many as seven records associated with it, dependent upon the type of work done that year.

- Explore Record Contains general information such as property ownership, location, type of work done, and licence area. Each coal property in the Province has a unique identifier in the file.
- Comment Record This is reserved for text concerning the report (for example, whether report is complete).
- $(3)$ Map Record - Indicates the type of maps, including scale and area, that were submitted with the assessment report.
- $(4)$ Trench Record - Provides location, type of exposure, sample types, and other features but does not include analytical data for trench samples.
- $(5)$ Adit Analysis Record - Contains location information as well as: depth, orientation, and comprehensive coal quality data determined from underground bulk samples.
- $(6)$ Borehole Record - Provides location information, number of coal intersections, type and depth of hole, number of samples taken, contractor, types of geophysical **logs** run, and other data.
- Borehole Analysis Record This record contains detailed coal quality data for each sampled interval in a borehole.

Once the **1984** data has been appended, data from 602 assessment reports will reside in the Master file.

**<sup>A</sup>**computer printout is available listing all non-confidential assessment reports on file with the Ministry. Specific retrievals can he done upon be obtained. request and detailed descriptions of the data fields for each record can

### **SWARY W RECORDS STORED IN COALFILE**

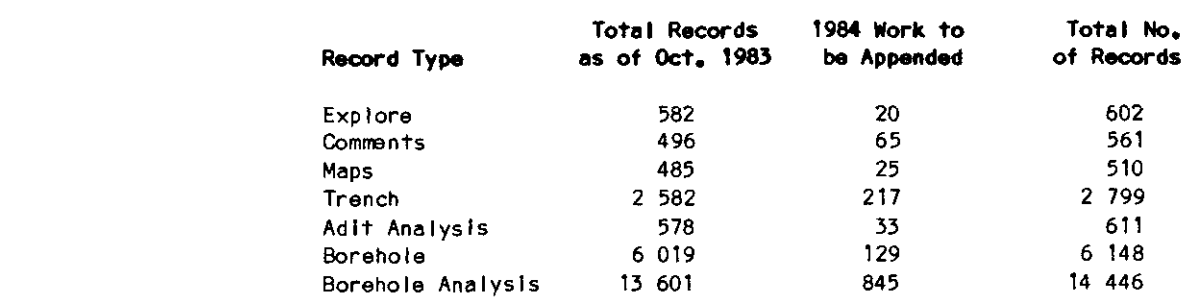

# **PLANS FOR COALFILE**

**An IBM-PC** XT resides in the Geological Data Centre. It uses the MSDOS operating system and has a 640K memory capacity. **An IRMA** board (which allows the PC to act as a **3270** terminal) in this machine enables downloading from the mainframe at RCSC (Fig. **1)** to the personal computer. One of the software packages purchased for the PC is FOCUS, a fourth to FOCUS, which contains user freindly, menu-driven programs to produce generation language. The records in COALFILE are presently being defined reports, statistical results, and graphs. Tests will be run to see if it is feasible to produce hard copy from the IBM PC on the Epson printer and the Zeta **887** digital plotter (eight pens).

We plan to attempt to develop data entry screens on the PC which can be uploaded to the mainframe, where the Master file will continue to reside because of the volumes of data. Data coding and updates will then be made on the personal computer which will eliminate the need to code on data entry forms and the keypunching step; both introduce errors. Software also is being installed which will enable plots to be printed on the Ministry Calcomp plotter to lessen our dependence on BCSC.

To obtain further information about COALFILE please contact Candace Kenyon at (604) **387-1301.**